#### **DAFTAR PUSTAKA**

- [1] M. A. AMANAF, "Analisis Optimasi Perencanaan Ulang Access Point Wifi Dengan Model Pathloss COST 231 Multi Wall dan Metode Offered Bit Quantity (OBQ) Studi Kasus Gedung Telematika ITTP," *J. Telecommun. Electron. Control Eng.*, vol. 1, no. 01, pp. 32–42, 2019.
- [2] T. S. Fitria and A. Prihanto, "IMPLEMENTASI GENERATE VOUCHER HOTSPOT DENGAN BATASAN WAKTU ( TIME BASED ) DAN KUOTA ( QUOTA BASED ) MENGGUNAKAN USER MANAGER DI MIKROTIK Tiara Sukma Fitria Agus Prihanto Abstrak," *J. Manaj. Inform. Vol. 8 Nomor 02 Tahun 2018, 18-24*, vol. 8, pp. 18–24, 2018.
- [3] C. S. J. Co., Geronimo Duran, "Raspberry Pi 2 Platform for Coinoperated WiFi HotSpot Kiosk," *Imp. J. Interdiscip. Res.*, vol. 2, 2018.
- [4] D. Asep Syaputra, "Pemanfaatan Mikrotik Untuk Jaringan Hotspot Dengan Sistem Voucher Pada Desa Ujanmas Kota Pagar Alam," *JIRE (Jurnal Inform. Rekayasa Elektron.*, vol. 3, no. 2, pp. 4–14, 2020.
- [5] H. Simanjuntak and D. Triyanti, "Rancang Bangun Hotspot Area Pada Rest Area Gisting Menggunakan Mikrotik Dengan Sistem Voucher," *JISN (Jurnal Inform. Softw. dan Network),* vol. 01, no. 01, pp. 9–17, 2020.
- [6] E. E. Barus, R. K. Pingak, and A. C. Louk, "OTOMATISASI SISTEM KONTROL pH DAN INFORMASI SUHU PADA AKUARIUM MENGGUNAKAN ARDUINO UNO DAN RASPBERRY PI 3," *J. Fis. Fis. Sains dan Apl.*, vol. 3, no. 2, pp. 117–125, 2018.
- [7] G. Widya Dharma, I. N. Piarsa, and I. M. Agus Dwi Suarjaya, "Kontrol Kunci Pintu Rumah Menggunakan Raspberry Pi

Berbasis Android," *J. Ilm. Merpati (Menara Penelit. Akad. Teknol. Informasi)*, vol. 6, no. 3, p. 159, 2018.

- [8] G. Antero, A. Rasyid, and M. D. Atmadja, "Analisis Kinerja Wireless Access Point Menggunakan Wifi Monitoring Tools Berbasis Raspberry Pi 3," *J. Jartel J. Jar. Telekomun.*, vol. 11, no. 4, pp. 167–174, 2021.
- [9] B. Yuwono, S. P. Nugroho, and H. Heriyanto, "Pengembangan Model Public Monitoring System Menggunakan Raspberry Pi," *Telematika*, vol. 12, no. 2, pp. 123–133, 2015.
- [10] P. Kanade and P. Alva, "Raspberry Pi Project-Ultrasonic Distance Sensor in Civil Engineering," *Int. J. IT Eng.*, vol. 8, no. December, pp. 2321–1776, 2020, doi: 10.5281/zenodo.4392971.
- [11] R. Karim, S. S. Sumendap, and F. V. I. . Koagouw, "Pentingnya" Penggunaan Jaringan Wi-Fi dalam Memenuhi Kebutuhan Informasi Pemustaka pada Kantor Perpustakaan dan Kearsipan Daerah Kota Tidore Kepulauan," *J. "Acta Diurna,"* vol. 5, no. 2, p. 2, 2016.
- [12] R. A. Pamungkas, T. Gunawan, and G. I. Hapsari, "Sistem Pembayaran Loker Multi RFID Menggunakan Verifikasi SMS Gateway," *e-Proceeding Appl. Sci.*, vol. 5, no. 2, pp. 1360–1370, 2019.
- [13] R. Chris Ho Chee Leong, M. Zulkipli, and M. Farid Shaari, "Design of a Low Cost Coin Acceptor for Vending Machine," *Prog. Eng. Appl. Technol.*, vol. 2, no. 1, pp. 743–752, 2021.
- [14] Vladimír Vochozka, V. Burdová, "Physical model of coin acceptor," *DIDFYZ 2019 Form. Nat. Sci. Image World 21st Century*, 2019.
- [15] E. Susanti and J. Triyono, "Pengembangan Sistem Pemantau dan Pengendalian Kendaraan Menggunakan Raspberry Pi dan Firebase," *Konf. Nas. Teknol. Inf. dan Komun.*, no. November, pp. 144–153, 2016.
- [16] M. R. Nurkamiden, M. E. I. Najoan, and M. D. Putro, "Rancang" Bangun Sistem Pengendalian Perangkat Listrik Berbasis Web Server Menggunakan Mini PC Raspberry Pi Studi Kasus Gedung Fakultas Teknik Universitas Sam Ratulangi," *J. Tek. Inform.*, vol. 11, no. 1, 2017.
- [17] J. W. Nam, J. G. Joung, Y. S. Ahn, and B. T. Zhang, "Two-step genetic programming for optimization of RNA commonstructure," *Lect. Notes Comput. Sci. (including Subser. Lect. Notes Artif. Intell. Lect. Notes Bioinformatics)*, vol. 3005, no. November, pp. 73–83, 2004.
- [18] A. Pawar, "Coin Based Mobile Charger," vol. 119, no. 12, pp. 13695–13701, 2015.
- [19] V. S. G. Lakshmi and M. D. Rani, "Improved Version Of Smart" Helmet To Eschew Road Accidents," vol. 1, no. 2, pp. 34–39, 2021.

**LAMPIRAN**

### **LAMPIRAN A**

#### **Penanaman Sistem Operasi**

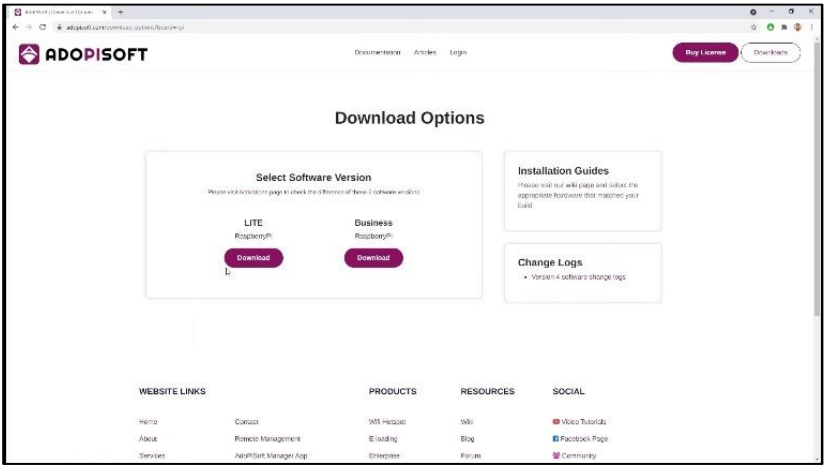

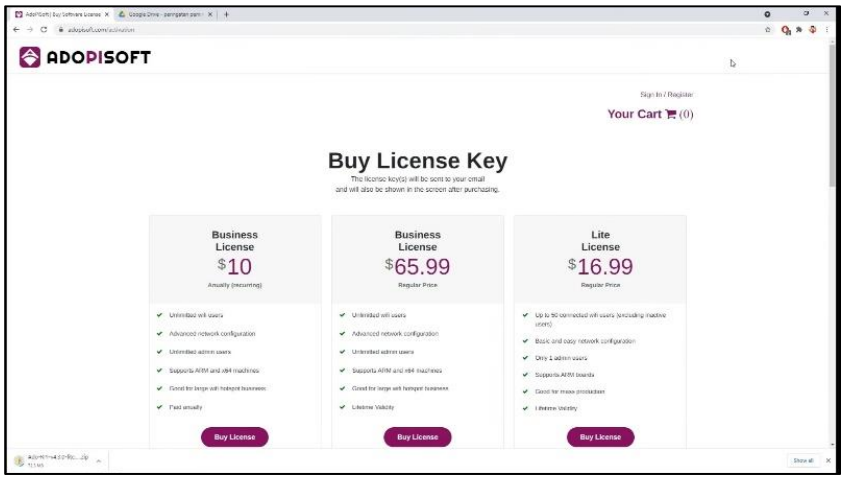

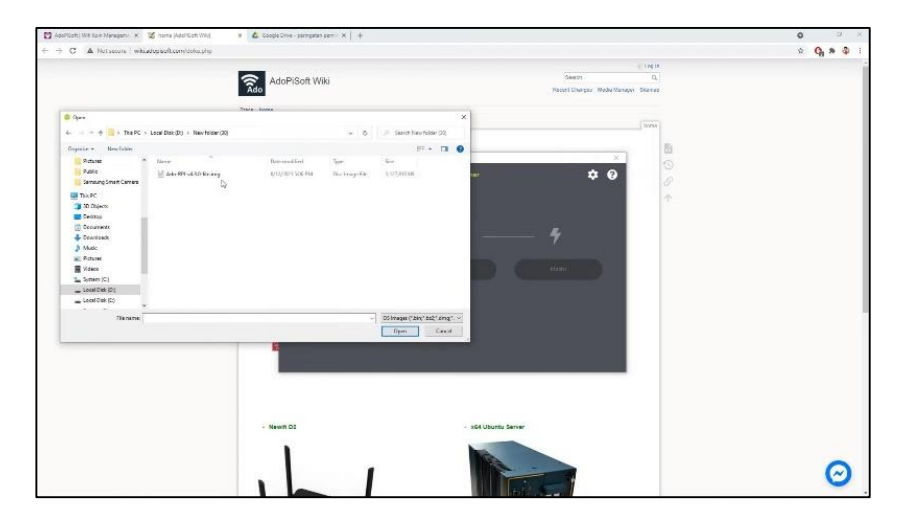

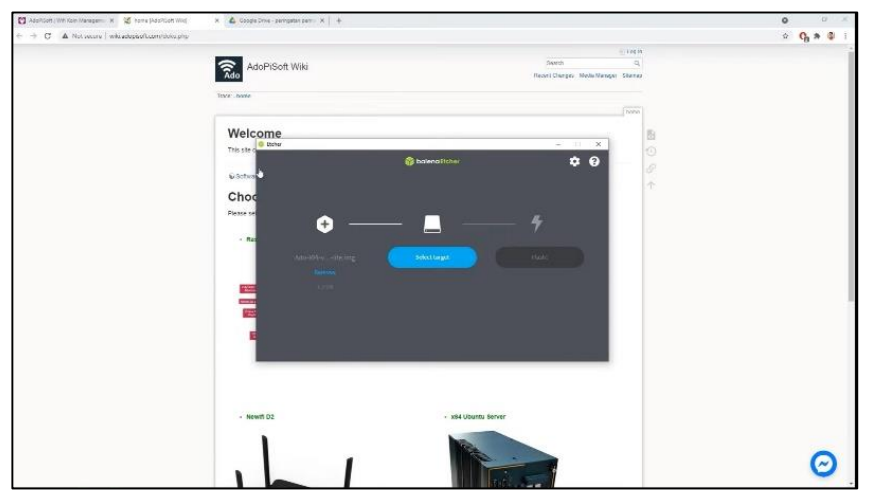

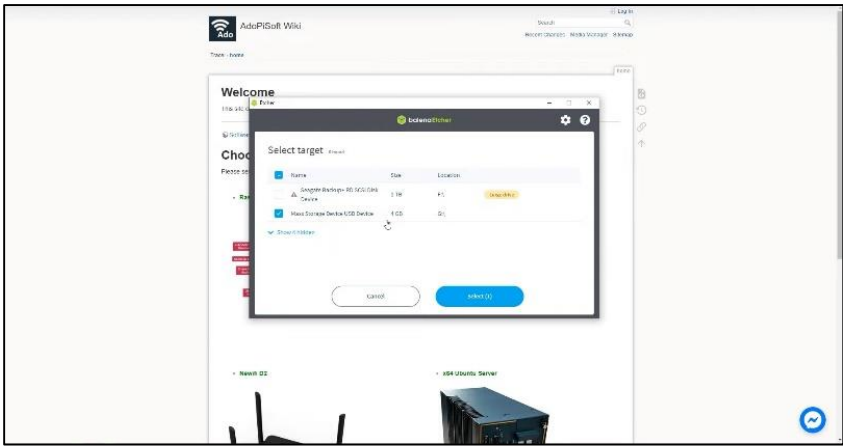

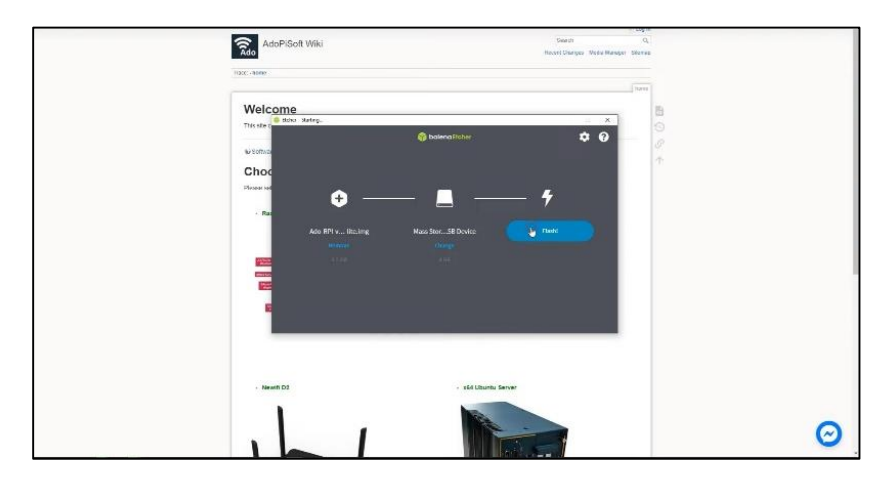

### **LAMPIRAN B**

#### **DESAIN ALAT**

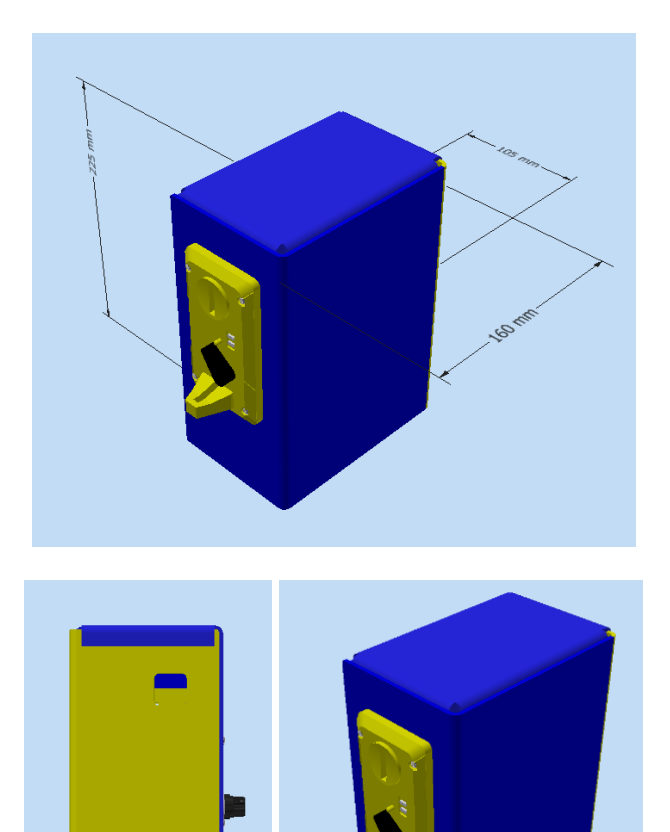

B-1

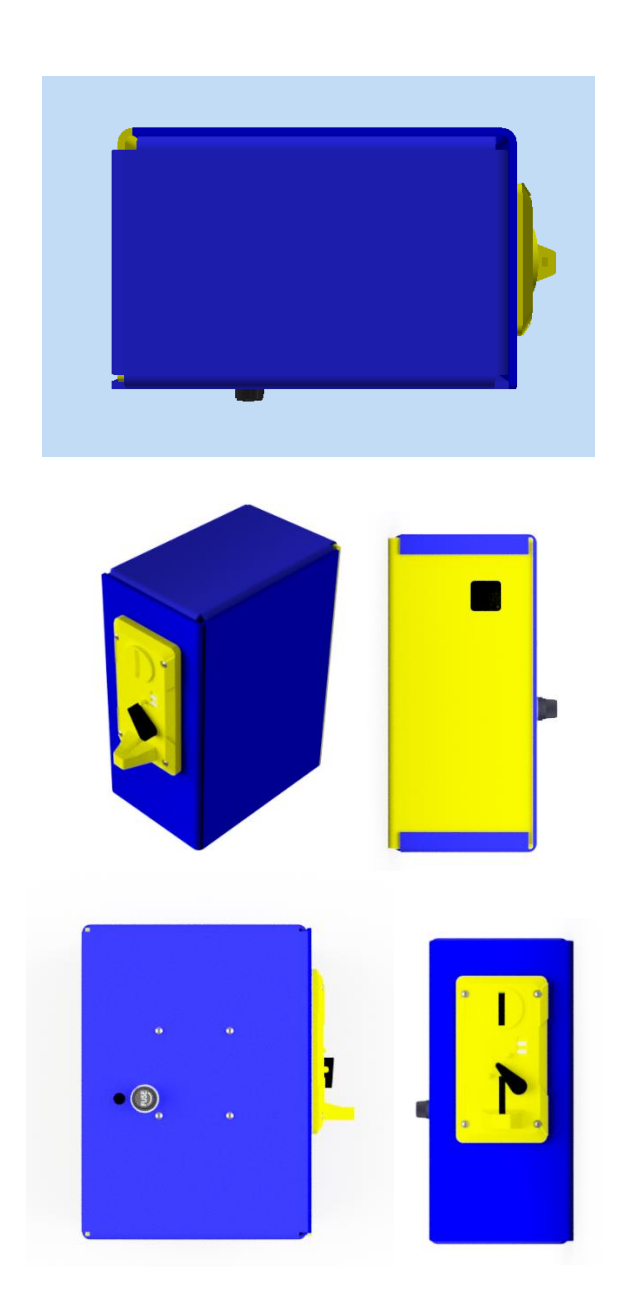

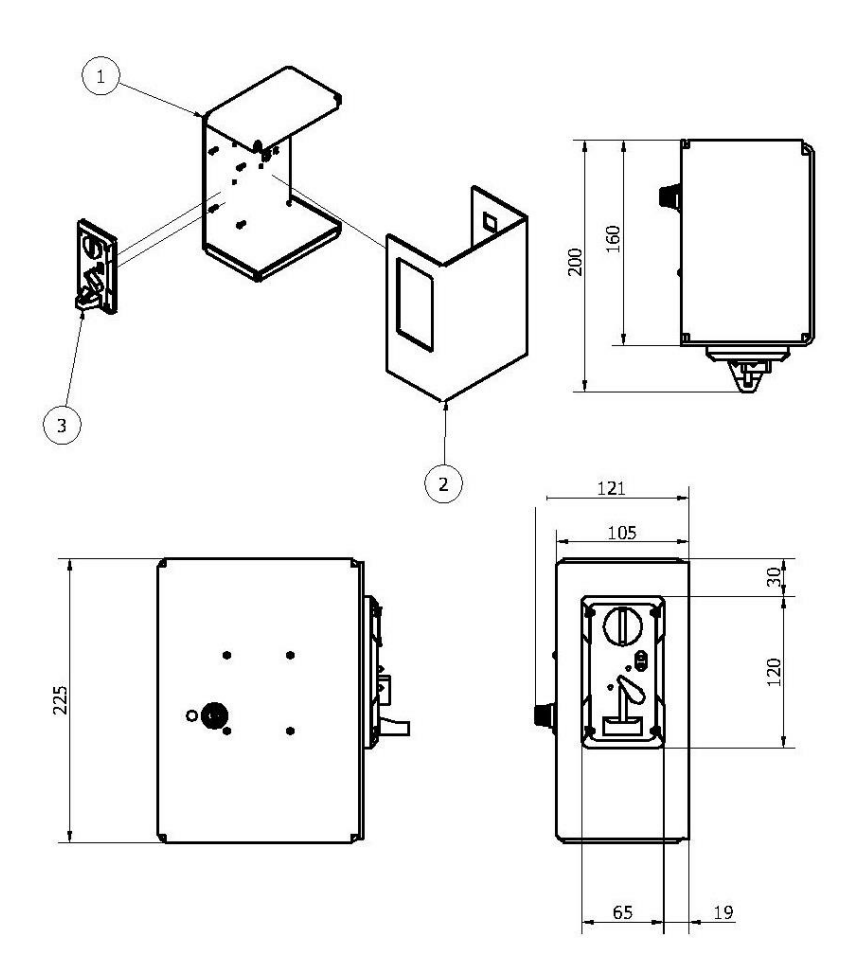

B-3

# **LAMPIRAN C**

# **Rangkaian Wiring**

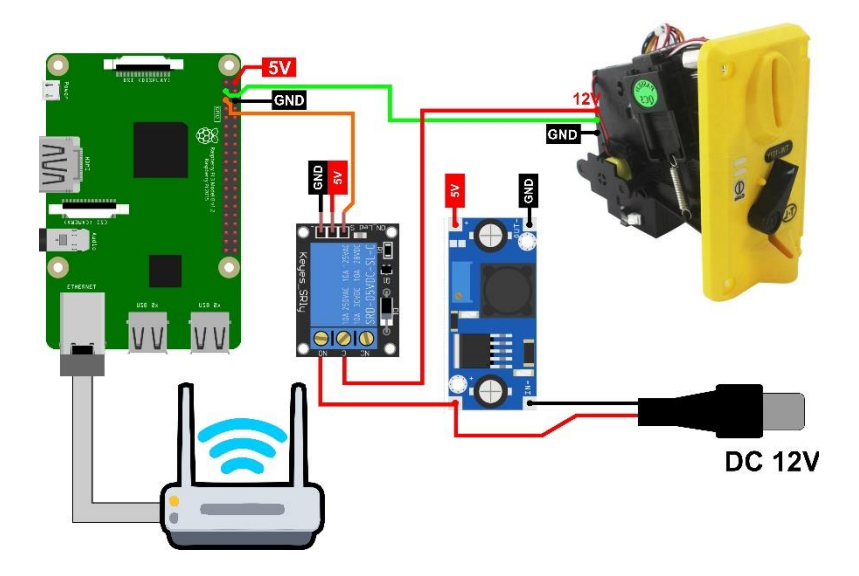

# **LAMPIRAND**

## **Gambar Alat**

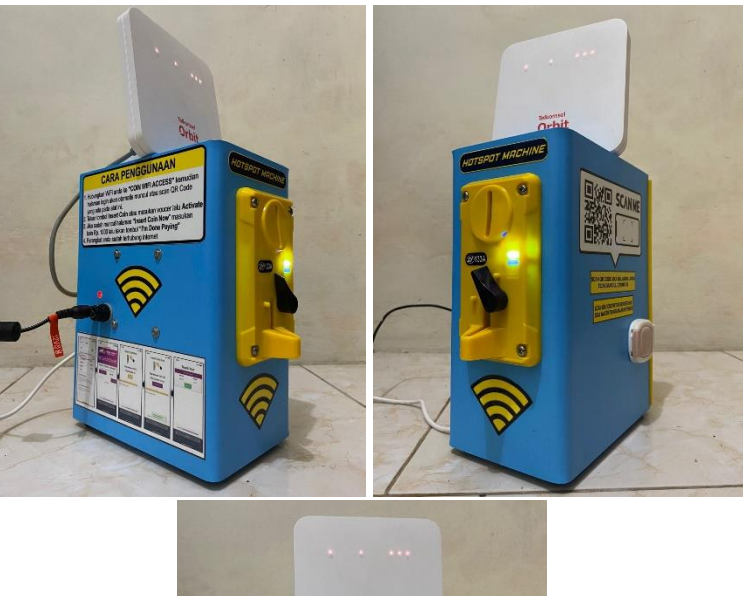

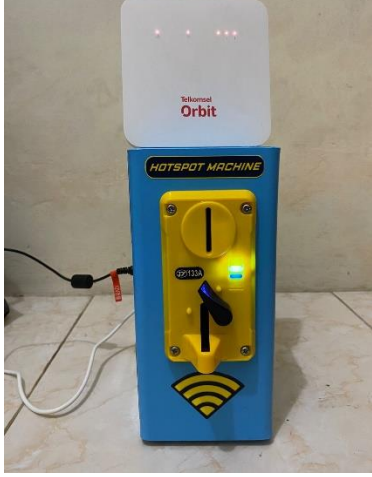

### **LAMPIRAN E**

#### **Petunjuk Penggunaan**

1) Langkah pertama dengan login kedalam jaringan "COIN WIFI ACCESS"

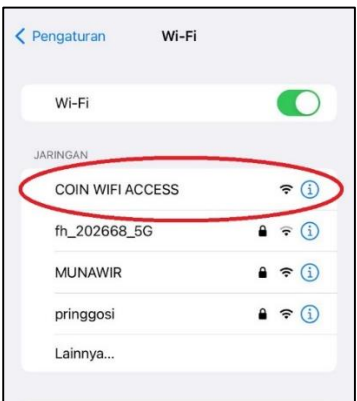

2) Langkah kedua, masuk ke dalam jaringan secara otomatis atau masuk ke halaman portal secara manual dengan IP 10.0.0.1.

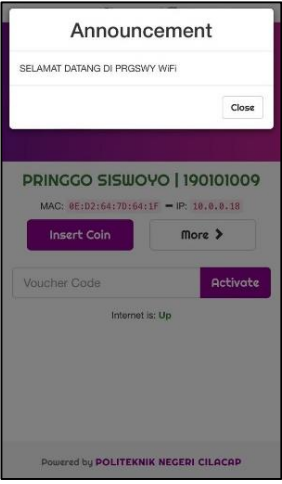

3) Langkah ketiga, pilih media yang digunakan

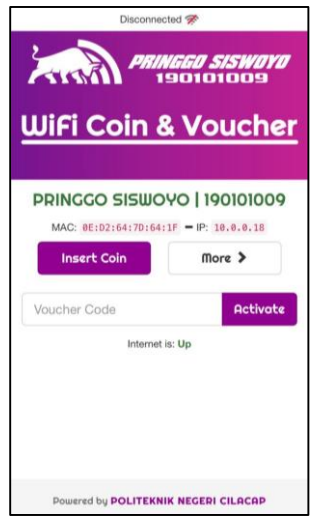

4) Langkah keempat, masukan Koin

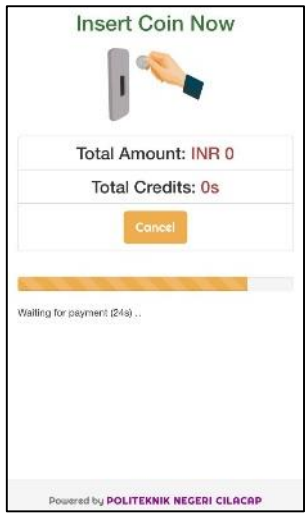

5) Langkah kelima, setelah memasukan koin lalu klik "I'm Done Paying"

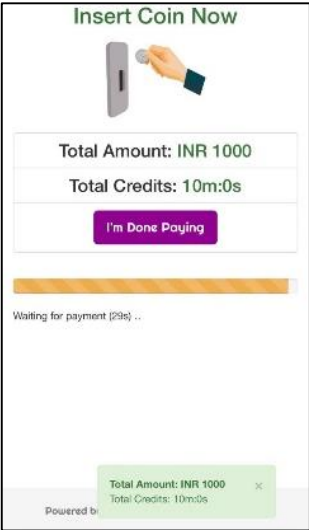

6) Langkah keenam, pengguna sudah tersambung jaringan

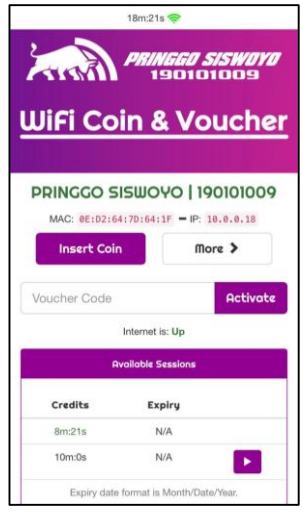

### **BIODATA PENULIS**

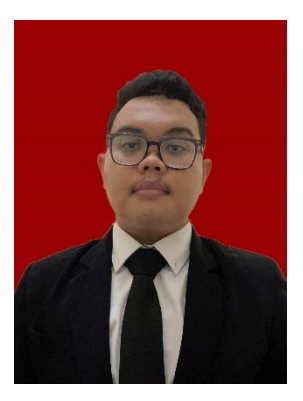

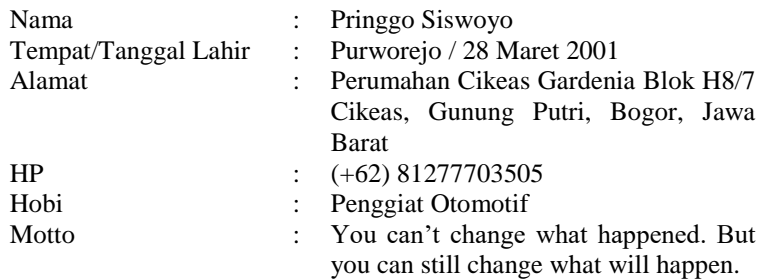

#### **Riwayat Pendidikan :**

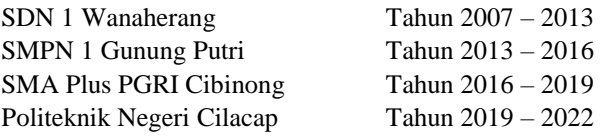

Penulis telah mengikuti seminar Tugas Akhir pada tanggal 1 Agustus 2022, sebagai salah satu persyaratan untuk memperoleh gelar Ahli Madya (A. Md).